# **AZ-140**<sup>Q&As</sup>

Configuring and Operating Windows Virtual Desktop on Microsoft Azure

### Pass Microsoft AZ-140 Exam with 100% Guarantee

Free Download Real Questions & Answers PDF and VCE file from:

https://www.leads4pass.com/az-140.html

100% Passing Guarantee 100% Money Back Assurance

Following Questions and Answers are all new published by Microsoft
Official Exam Center

- Instant Download After Purchase
- 100% Money Back Guarantee
- 365 Days Free Update
- 800,000+ Satisfied Customers

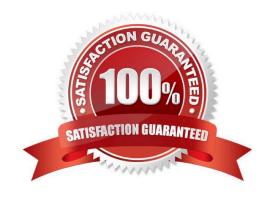

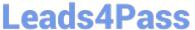

#### **QUESTION 1**

You plan to deploy Azure Virtual Desktop.

You are deploying Storage Spaces Direct to a cluster that will store FSLogix profile containers. The cluster will NOT use Cloud witness.

What is the minimum number of virtual machines required for the cluster?

- A. 1
- B. 2
- C. 3
- D. 4

Correct Answer: C

https://learn.microsoft.com/en-us/azure/virtual-desktop/store-fslogix-profile

#### **QUESTION 2**

You are designing an Azure Virtual Desktop deployment.

You identify the network latency between the locations where users reside and the planned deployment.

What should you use to identify the best Azure region to deploy the host pool?

- A. Azure Traffic Manager
- B. Azure Virtual Desktop Experience Estimator
- C. Azure Monitor for Azure Virtual Desktop
- D. Azure Advisor

Correct Answer: B

Azure Virtual Desktop Experience Estimator estimates the connection round trip time (RTT) from your current location, through the Azure Virtual Desktop service, to each Azure region in which you can deploy virtual machines.

Reference: https://azure.microsoft.com/en-gb/services/virtual-desktop/assessment/

#### **QUESTION 3**

You have an Azure Virtual Desktop deployment.

You plan to implement the Start/Stop VMs during off-hours feature.

You need to ensure that you can stop the session hosts automatically based on the CPU utilization.

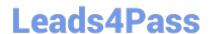

#### https://www.leads4pass.com/az-140.html

2024 Latest leads4pass AZ-140 PDF and VCE dumps Download

What should you do on the session hosts?

A. Install the Azure Virtual Desktop Agent

B. Enable change tracking

C. Configure the Power Management settings

D. Configure the Diagnostic settings

Correct Answer: D

Reference: https://docs.microsoft.com/en-us/azure/virtual-desktop/azure-monitor

#### **QUESTION 4**

You have an Azure storage account that contains the generalized Windows 10 disk images shown in the following table.

| Name  | Format | Disk type             |
|-------|--------|-----------------------|
| Disk1 | VHD    | Fixed size            |
| Disk2 | VHD    | Dynamically expanding |
| Disk3 | VHDX   | Fixed size            |
| Disk4 | VHDX   | Dynamically expanding |

You need to create an image that will be used to deploy an Azure Virtual Desktop session host. Which disk should you use?

A. Disk1

B. Disk2

C. Disk3

D. Disk4

Correct Answer: A

Reference: https://docs.microsoft.com/en-us/azure/virtual-desktop/set-up-customize-master-image

#### **QUESTION 5**

#### **HOTSPOT**

You have a hybrid Azure Active Directory (Azure AD) tenant named contoso.com that contains the users shown in the following table.

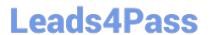

| Name  | Member of      |  |
|-------|----------------|--|
| User1 | Group1         |  |
| User2 | Group2         |  |
| User3 | Group1, Group3 |  |

You have an Azure Virtual Desktop host pool. All the session hosts have a folder named C:\Folder1. You create an FSLogix Application Masking rule as shown in the following exhibit.

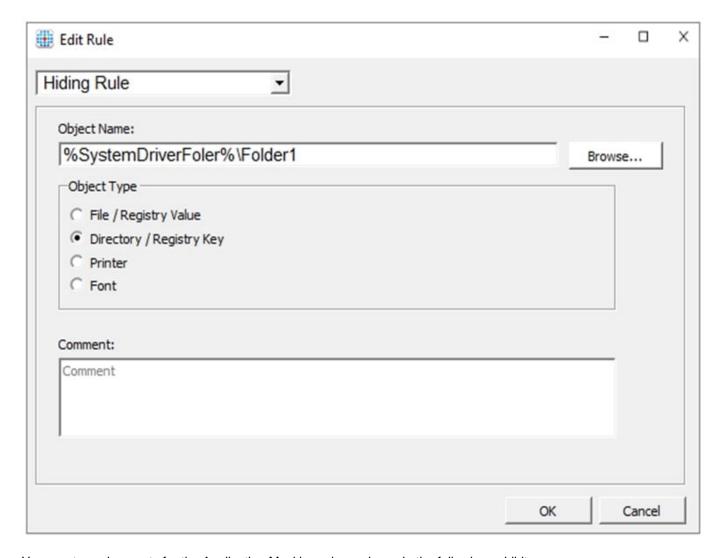

You create assignments for the Application Masking rule as shown in the following exhibit.

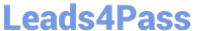

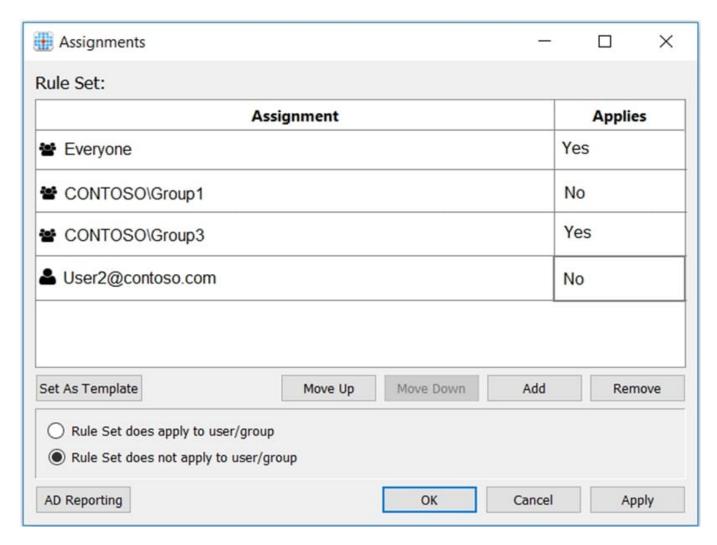

For each of the following statements, select Yes if the statement is true. Otherwise, select No.

NOTE: Each correct selection is worth one point.

Hot Area:

## **Answer Area**

| Statements                                         |   | No |
|----------------------------------------------------|---|----|
| User1 can see folder C:\Folder1 on a session host. | 0 | 0  |
| User2 can see folder C:\Folder1 on a session host. | 0 | 0  |
| User3 can see folder C:\Folder1 on a session host. | 0 | 0  |

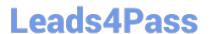

Correct Answer:

## **Answer Area**

| Statements                                         |   | No |
|----------------------------------------------------|---|----|
| User1 can see folder C:\Folder1 on a session host. | 0 | 0  |
| User2 can see folder C:\Folder1 on a session host. | 0 | 0  |
| User3 can see folder C:\Folder1 on a session host. | 0 | 0  |

References: https://docs.microsoft.com/en-us/fslogix/application-masking-rules-ht https://docs.microsoft.com/en-us/fslogix/application-masking-users-groups-ht https://docs.microsoft.com/en-us/fslogix/application-masking-users-groups-ht https://docs.microsoft.com/en-us/fslogix/application-masking-users-groups-ht https://docs.microsoft.com/en-us/fslogix/application-masking-users-groups-ht https://docs.microsoft.com/en-us/fslogix/application-masking-users-groups-ht https://docs.microsoft.com/en-us/fslogix/application-masking-users-groups-ht https://docs.microsoft.com/en-us/fslogix/application-masking-users-groups-ht https://docs.microsoft.com/en-us/fslogix/application-masking-users-groups-ht https://docs.microsoft.com/en-us/fslogix/application-masking-users-groups-ht https://docs.microsoft.com/en-us/fslogix/application-masking-users-groups-ht https://docs.microsoft.com/en-us/fslogix/application-masking-users-groups-ht https://docs.microsoft.com/en-us/fslogix/application-masking-users-groups-ht https://docs.microsoft.com/en-us/fslogix/application-masking-users-groups-ht-users-groups-ht-u

Latest AZ-140 Dumps

AZ-140 PDF Dumps

**AZ-140 Exam Questions**